# СБОРНИК **НАУЧНЫХ ТРУДОВ НГТУ. – 2017. – № 1 (87).** – 23–37

УДК 681.513

# **СИМВОЛЬНЫЕ ВЫЧИСЛЕНИЯ\***

## А.А. ВОЕВОДА<sup>1</sup>, К.М. БОБОБЕКОВ<sup>2</sup>

1  *630073, РФ, г. Новосибирск, пр. Карла Маркса, 20, Новосибирский государственный технический университет, доктор технических наук, профессор кафедры автоматики. E-mail: ucit@ucit.ru* 

2  *630087, РФ, г. Новосибирск, пр. Карла Маркса, 20, Новосибирский государственный технический университет, аспирант кафедры автоматики. E-mail: kurbon\_111@ mail.ru* 

Предлагаются программные решения выполнения символьных вычислений для линейных дискретных многоканальных систем в пакете Matlab. Символьные вычисления реализуются в виде программ для преобразования одних форм описания линейных систем в другие. Здесь на примерах исследованы преобразования следующих видов описаний: матричные передаточные функции, описание в пространстве состояний, левое / правое матричное полиномиальное представление. Особое внимание уделяется вычислению обратной матрицы, включающей символ. Это вызвано тем, что при символьном вычислении сначала находят присоединенную матрицу, затем вычисляют ее определитель, а далее возникает задача сокращения одинаковых корней в вычисленных выражениях, что вызывает определенную трудность и автоматически не осуществляется. Предлагается два варианта решения этой задачи. Для представления результатов вычислений в символьном виде активно используются команды «collect» (collect coefficients) и «vpa» (variable precision arithmetic). Приведены программы указанных вычислений для одноканальной и многоканальной систем.

**Ключевые слова:** линейные системы, дискретные системы, пространство состояний, матричные передаточные функции, матричное полиномиальное представление, символьные вычисления, программирование в пакете Matlab

DOI: 10.17212/2307-6879-2017-1-23-37

#### **ВВЕДЕНИЕ**

При вычислении различных представлений систем автоматического управления, а именно при осуществлении перехода между символьным описанием в пространстве состояний в виде передаточных функций, а также в виде матричных полиномиальных представлений, требуется использовать символьные

 <sup>\*</sup> Статья получена 14 ноября 2016 г.

вычисления. Если эти вычисления выполнять в пакете Matlab, возникает необходимость уметь эти операции выполнять при помощи программы, что приводит к необходимости иметь определенные навыки в программировании. В этой статье предлагаются программные решения поставленной задачи.

#### 1. ПОСТАНОВКА ЗАДАЧИ

Ставится задача перехода от описания в пространстве состояний  $(A, b, c)$ 

$$
\begin{cases} zx = Ax + bu, \\ y = cx \end{cases} \tag{1}
$$

к матричной передаточной функции  $W(z)$  в пакете Matlab, где матрица А имеет размер  $n \times n$ , вектор-столбик  $b$  – размер  $m \times 1$ , вектор-строчка  $c$  – размер  $1 \times m$ :

$$
W(z) = c (zI - A)^{-1} b.
$$
 (2)

Так как в вычислениях используется символ z, необходимо выполнить символьные вычисления. Структурная схема, соответствующая (1), может быть изображена в виде, показанном на рис. 1.

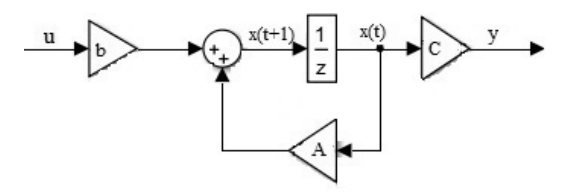

Рис. 1. Структурная схема системы, заданной в пространстве состояний (1)

Сложность состоит в том, что это необходимо провести при помощи команд Matlab. В дальнейшем будем считать, что «тройка» матриц  $(A, b, c)$ задана в численном виде, а *z* - символ (сдвиг вперед на такт). Таким образом, необхолимо использовать символьные вычисления.

С виду простое выражение  $(zI - A)^{-1}$  требует при вычислениях вспомогательных рассуждений, а именно: обратная матрица - это присоединенная матрица, деленная на детерминант:

$$
(zI - A)^{-1} = (\det(zI - A))^{-1} adj(zI - A)
$$
.

### 2. ПРИМЕР 1: СИМВОЛЬНОЕ ВЫЧИСЛЕНИЕ ПОЛИНОМИАЛЬНОГО ПРЕДСТАВЛЕНИЯ ОЛНОКАНАЛЬНОЙ СИСТЕМЫ

Рассмотрим символьные вычисления дискретной системы второго порядка с одним входом и одним выходом. Пусть, например, матрицы А, b, с слелующие:

$$
A = \begin{pmatrix} 0 & 1 \\ 0,3 & 0 \end{pmatrix}, \quad b = \begin{pmatrix} 0 \\ 1 \end{pmatrix}, \quad c = \begin{pmatrix} 1 & 0 \end{pmatrix}
$$

Данная система устойчивая, так как roots  $(det(z^*I - A)) = \pm 0.548$  находятся в единичной окружности. Из уравнения (1) найдем вектор состояния  $x$ :

$$
x = \left( zI - A \right)^{-1} bu \,, \tag{3}
$$

где  $x = (x_1, x_2)^t$ ,  $I = eye(2)$ . Если умножить (3) слева на вектор-строчку с, получим матричную передаточную функцию. Для вычисления матричного полиномиального представления необходимо уравнение (3) умножить слева на det( $zI - A$ ):

$$
\det(zI - A)x = \underbrace{\det(zI - A)(zI - A)}_{adi}^{-1}bu.
$$
 (4)

В правой части выражения (4) должны выполняться сокращения одинаковых полиномов. Но в среде Matlab такие сокращения часто не выполняются. Поясним это на примере. Пусть в результате вычислений получили  $\gg$  F=(z+1)/(0.1\*z+0.1).

Если попытаемся осуществить эту операцию в Matlab, получим ans =  $(z + 1)/(z/10 + 1/10)$ .

По-видимому, одинаковые полиномы не сокращаются из-за того, что старшие коэффициенты неодинаковые. Для правильного осуществления вычислений воспользуемся дополнительно командами «vpa» (variable precision arithmetic) и «collect» (collect coefficients):

 $\gg$  F1=vpa(collect(((z+1)/(0.1\*z+0.1)),z)).

В результате получаем сокращение одинаковых полиномов  $F1=10.0$ . Этого же эффекта можно получить и более громоздким путем, а именно:

 $>>$  F1=(vpa((z+1)/(10\*(0.1\*z+0.1))))\*10.  $F1 = 100$ 

Программа вычисления полиномиального матричного представления дискретной системы следующая:

% введение символов  $\gg$  syms z u x1 x2  $%$  задание матрицы  $A$  $>> A= [0 1: 0.3 0]:$ % задание вектора - столбца  $b$  $>> b = [0; 1];$  $%$ задание вектора – строки с  $>> c = [1 0];$  $%$  задание единичной матрицы размером 2  $\times$  2  $\gg$  I=eye(2); % задание символьного вектора х  $>> x=[x1; x2];$ % построение матрицы  $(z^*I-A)$  $\gg$  D=(z\*I-A)  $\gg$  D1=(z\*I-A)^-1  $\%$  вычисление обратной матрицы ( $z^*$ I-A) % вычисление детерминанта матрицы (z\*I-A)  $\gg$  D2=det(D) % вычисление присоединенной матрицы adj (z\*I-A)  $\gg$  N=det(D)\*D1 >> N1=det( $z^*I-A$ )\*х % вычисление левой части уравнения (4) >> N2=((10\*det(z\*I-A))\*(z\*I-A)^-1)\*10^-1\*b\*u % сокращение одинаковых % полиномов >> K=vpa(det( $z^*I-A$ )\*x) % вычисление левой части уравнения (4) % в компактном виде % левую часть уравнения (4) умножили на с  $>> L=c*K$ % правую часть уравнения (4) умножили на с  $>>$  R= $c*$ N2 % вычисление выходного сигнала  $>> y = c * x$ 

При выполнении вышеприведенной программы будут выведены следующие результаты:

$$
D = \begin{pmatrix} z & -1 \ -\frac{3}{10} & z \end{pmatrix}, \quad D1 = \begin{pmatrix} \frac{10z}{10z^2 - 3} & \frac{10}{10z^2 - 3} \\ \frac{3}{10z^2 - 3} & \frac{10z}{10z^2 - 3} \end{pmatrix}, \quad D2 = z^2 - \frac{3}{10},
$$
  
\n
$$
N = \begin{pmatrix} \frac{10z(z^2 - \frac{3}{10})}{10z^2 - 3} & \frac{10(z^2 - \frac{3}{10})}{10z^2 - 3} \\ \frac{3(z^2 - \frac{3}{10})}{10z^2 - 3} & \frac{10z(z^2 - \frac{3}{10})}{10z^2 - 3} \end{pmatrix}, \quad N1 = \begin{pmatrix} (z^2 - \frac{3}{10})x_1 \\ (z^2 - \frac{3}{10})x_2 \end{pmatrix}, \quad N2 = \begin{pmatrix} u \\ uz \end{pmatrix},
$$
  
\n
$$
K = \begin{pmatrix} (z^2 - 0, 3)x_1 \\ (z^2 - 0, 3)x_2 \end{pmatrix}, \quad L = (z^2 - 0, 3)x_1, \quad R = u, \ y = x_1.
$$

В нашем случае приравниваем L на R и заменим  $x_1$  на y:

$$
(z^2 - 0, 3)y = u
$$
 (5)

В результате получим

$$
y = \frac{1}{z^2}(0, 3y + u)
$$

Примечание. При сокрашении одинаковых полиномов требуется определенная аккуратность при написании программы. Поясним это на следующем примере. Пусть задана передаточная функция

$$
P(z) = \frac{z^2 + 2z + 1}{0, 1z + 0, 1},
$$

где содержится полином первой степени  $z+1$ . В программе это выполняется следующим образом:

 $>> P=z^2+2*z+1/(0.1*z+0.1)$  $P=(z^2 + 2*z + 1)/(z/10 + 1/10)$ 

Как видим, сокращение одинаковых полиномов не произошло. Более того, десятичную дробь 0,1 компьютер преобразовал в целочисленное представление  $z/10$  и  $1/10$ 

Первый вариант сокращения:

Второй вариант сокращения:

>> P1=vpa((collect(((z^2+2\*z+1)/(10\*(0.1\*z+0.1))),z))\*10)  $P1=10.0*z+10.0$ 

Как видим, сокращение осуществлено за счет введения команд «vpa» и «collect», а во втором варианте отнормирован коэффициент при старшем члене и введен компенсирующий коэффициент 10 в знаменатель.

### 3. ПРИМЕР 2: СИМВОЛЬНОЕ ВЫЧИСЛЕНИЕ ПОЛИНОМИАЛЬНОГО ПРЕДСТАВЛЕНИЯ МНОГОКАНАЛЬНОЙ СИСТЕМЫ

В качестве второго примера возьмем систему автоматического управления с одним входом и двумя выходами и двумя параметрами  $\theta_1$  и  $\theta_2$ , которая получена преобразованием непрерывной системы [1] в дискретную (рис. 2).

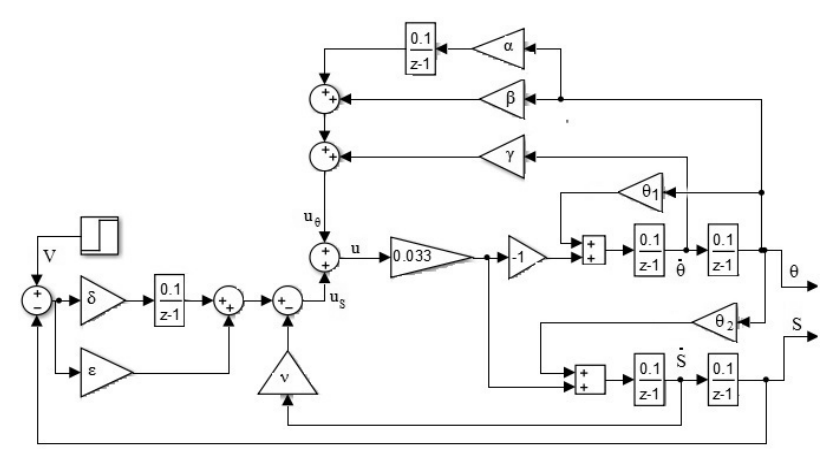

Рис. 2. Структурная схема системы с одним входом  $V$  и двумя выходами  $\theta$  и  $S$ в дискретном виде

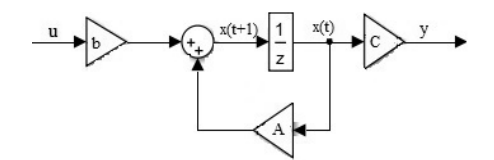

Рис. 3. Структурная схема системы рис. 2<br>в пространстве состоянии

В пространстве состояний система рис. 2 преобразуется к виду рис. 3, что соответствует уравнениям

$$
\begin{cases} zx = Ax + bu, \\ y = Cx, \end{cases}
$$

где  $x = (x_1 \ x_2 \ x_3 \ x_4 \ x_5 \ x_6)^t$ . Матрицы *A*, *b*, *C* приведены ниже:

$$
A = \begin{pmatrix} 1 & 0 & 0 & 977,5 & 0 & 0 \ 0 & 1 & 0 & 0 & 0 & 37,9 \ -0,003 & -0,003 & -0,5 & 0,101 -17,2 & 0,2 & -3,2 \ 0 & 0 & 0,1 & 1 & 0 & 0 \ 0,003 & 0,003 & 1,5 & -0,101 +17,2 & 0,8 & 3,2 \ 0 & 0 & 0 & 0 & 0,1 & 1 \ \end{pmatrix}, \quad b = \begin{pmatrix} 0 \ -37,9 \ 3,2 \ -3,2 \ 0 \end{pmatrix},
$$

$$
C = \begin{pmatrix} 0 & 0 & 0 & 1 & 0 & 0 \\ 0 & 0 & 0 & 0 & 0 & 1 \end{pmatrix}.
$$

#### Приведем программу вычисления присоединенной матрицы

```
syms z и T1 T2 x1 x2 x3 x4 x5 x6 % в программе \theta_1 и \theta_2 заменены на T1 и T2
n=6;
A=[1 0 0 977.5 0 0; 0 1 0 0 0 37.9; -0.003 -0.003 -0.5 0.1 *T1-17.2 0.2 -3.2;
0 0 0 1 1 0 0; 0 0 0 3 0 0 0 3 1 5 - 0 1 * T 2 + 1 7 2 0 8 3 2; 0 0 0 0 0 1 1];
b=[0; -37.9; 3.2; 0; -3.2; 0];
x=[x1; x2; x3; x4; x5; x6];c=[0 0 0 1 0 0; 0 0 0 0 0 1];I = eye(n):
O=z^*I-A:
D=det(z^*I-A);\% далее вычисляем adj(z^*I-A) – за начальное
adi=O:
                              % значение принимаем О
for i=1:nfor i=1:nQ1=Q;
    Q1(i,:)=[];
                              %Вычеркиваем і-ю строку
                             %Вычеркиваем ј-ю столбцу
    Q1(:,j)=[];
     adj(i,i)=(-1). \hat{i} (i+j)*(collect(vpa(det(O1))));
  end
end
collect(vpa(D),z)adj
L=collect((vpa(D)*x), z);
                              %Это уравнение det(z^*I-A)^*xR = collect((adj * b * u), z);%Это уравнение det(z^*I-A)*(z^*I-A).^-1*b*u
                             %Это уравнение c^*(\det(z^*I-A)^*x)P1 = collect((c * L), z)%Это уравнение c^*(det(z^*I-A)*(z^*I-A).^{\wedge}–1^*b^*u)P2=collect((c*R), z)
```
Здесь P1 и P2 - это левая и правая части уравнения (4), умноженные на  $c$ . В результате вычислений по вышеприведенной программе получим

$$
\begin{pmatrix} (z^{6}-4.3z^{5}-(0.01T_{1}-7.9)z^{4}+(0.038T_{1}+0.002T_{2}-8.318)z^{3}-|(z^{6}-4.3z^{5}-(0.01T_{1}-7.9)z^{4}+(0.038T_{1}+0.002T_{2}-8.318)z^{3}-|
$$

$$
\begin{vmatrix}\n-(0,051T_1+0,01T_2-5,554)z^2+(0,028T_1+0,012T_2-2,254)z-\n\end{vmatrix}
$$
\n
$$
-(0,051T_1+0,01T_2-5,554)z^2+(0,028T_1+0,012T_2-2,254)z-\n\begin{vmatrix}\n-(0,005T_1-0,005T_2+0,418))x_4 \\
-(0,005T_1-0,005T_2+0,418))x_6\n\end{vmatrix} =\n\begin{vmatrix}\n(0,32z^4-1,2686z^3+1,886z^2-1,246z+\n+(-0,32z^4+1,2686z^3-(0,003T_2-0,003T_1+1,886)z^2+\n+0,309)u \\
+ (0,006T_2-0,006T_1+1,246)z-(0,003T_2-0,003T_1+0,308))u\n\end{vmatrix}.
$$
\n(6)

Уравнение (6) в компактном виде запишется так:

$$
\begin{pmatrix} (z^{6} - 4, 3z^{5} - \delta_{1}z^{4} + \delta_{2}z^{3} - \delta_{3}z^{2} + \delta_{4}z - \delta_{5})x_{4} \\ (z^{6} - 4, 3z^{5} - \delta_{1}z^{4} + \delta_{2}z^{3} - \delta_{3}z^{2} + \delta_{4}z - \delta_{5})x_{6} \end{pmatrix} =
$$
  

$$
\begin{pmatrix} (0, 32z^{4} - 1, 2686z^{3} + 1, 886z^{2} - 1, 246z + 0, 309)u \\ (-0, 32z^{4} + 1, 2686z^{3} - \delta_{6}z^{2} + \delta_{7}z - \delta_{8})u \end{pmatrix},
$$
 (7)

где

$$
\delta_1 = (0, 01T_1 - 7, 9), \qquad \delta_2 = (0, 038T_1 + 0, 002T_2 - 8, 318),
$$
  
\n
$$
\delta_3 = (0, 051T_1 + 0, 01T_2 - 5, 554), \qquad \delta_4 = (0, 028T_1 + 0, 012T_2 - 2, 254),
$$
  
\n
$$
\delta_5 = (0, 005T_1 - 0, 005T_2 + 0, 418), \qquad \delta_6 = (0, 003T_2 - 0, 003T_1 + 1, 886),
$$
  
\n
$$
\delta_7 = (0, 006T_2 - 0, 006T_1 + 1, 246), \qquad \delta_8 = (0, 003T_2 - 0, 003T_1 + 0, 308).
$$

Если подставим значения  $\theta_1 = T_1 = 33.3$ ,  $\theta_2 = T_2 = 23.3$  в (7) и учтем, что  $y = cx$ , T. e.

$$
y = \begin{pmatrix} 0 & 0 & 0 & 1 & 0 & 0 \\ 0 & 0 & 0 & 0 & 0 & 1 \end{pmatrix} (x_1 \ x_2 \ x_3 \ x_4 \ x_5 \ x_6)^t = \begin{pmatrix} x_4 \\ x_6 \end{pmatrix},
$$

то уравнение (7) принимает вид

$$
\begin{pmatrix}\n(z^6 - 4, 3z^5 + 7, 567z^4 - 7, 0061z^3 + 3, 64836z^2 - 1, 04521z + 0, 135983)y_1 \\
(z^6 - 4, 3z^5 + 7, 567z^4 - 7, 0061z^3 + 3, 64836z^2 - 1, 04521z + 0, 135983)y_2\n\end{pmatrix} = \begin{pmatrix}\n(0, 32z^4 - 1, 26863z^3 + 1, 88589z^2 - 1, 24589z + 0, 30863)u \\
(-0, 32z^4 + 1, 2686z^3 - 1, 85389z^2 + 1, 1830z - 0, 277767)u\n\end{pmatrix}.
$$
\n(8)

Или кратко в матричном виде

$$
D(z)y = N(z)u.
$$
 (9)

Из (8) очевидно, что  $D(z)y = d(z)(y_1, y_2)^t$ , т. е. (9) можно переписать так:

$$
d(z)\begin{pmatrix}y_1\\y_2\end{pmatrix}=N(z)u.
$$

Уравнение (7) – это матричный полином в левой и правой частях:

$$
D_6 z^6 y + D_5 z^5 y + D_4 z^4 y + D_3 z^3 y + D_2 z^2 y + D_1 z y + D_0 y =
$$
  
=  $N_4 z^4 u + N_3 z^3 u + N_2 z^2 u + N_1 z u + N_0 u$ . (10)

Здесь

$$
D_6 = \begin{pmatrix} 1 & 0 \\ 0 & 1 \end{pmatrix}, \quad D_5 = \begin{pmatrix} -4, 3 & 0 \\ 0 & -4, 3 \end{pmatrix}, \quad D_4 = \begin{pmatrix} 7, 567 & 0 \\ 0 & 7, 567 \end{pmatrix},
$$
  
\n
$$
D_3 = \begin{pmatrix} -7, 0061 & 0 \\ 0 & -7, 0061 \end{pmatrix}, \quad D_2 = \begin{pmatrix} 3, 64836 & 0 \\ 0 & 3, 64836 \end{pmatrix},
$$
  
\n
$$
D_1 = \begin{pmatrix} -1, 04521 & 0 \\ 0 & -1, 04521 \end{pmatrix}, \quad D_0 = \begin{pmatrix} 0, 135983 & 0 \\ 0 & 0, 135983 \end{pmatrix}, \quad y = \begin{pmatrix} y_1 \\ y_2 \end{pmatrix},
$$
  
\n
$$
N_4 = \begin{pmatrix} 0, 32 \\ -0, 32 \end{pmatrix}, \quad N_3 = \begin{pmatrix} -1, 26863 \\ 1, 2686 \end{pmatrix}, \quad N_2 = \begin{pmatrix} 1, 88589 \\ -1, 85389 \end{pmatrix}, \quad N_1 = \begin{pmatrix} -1, 24589 \\ 1, 183 \end{pmatrix},
$$
  
\n
$$
N_0 = \begin{pmatrix} 0, 30863 \\ -0, 277767 \end{pmatrix}.
$$

Из (10) легко получить

$$
y = D_6^{-1} z^{-1} \left( -D_5 y + z^{-1} (-D_4 y + N_4 u + z^{-1} (-D_3 y + N_3 u + z^{-1} (-D_2 y + K_4 u + z^{-1} (-D_1 y + N_1 u + z^{-1} (-D_0 y + N_0 u)))) \right).
$$
\n(11)

Структурная схема уравнения (11) показана на рис. 4. Здесь учтено, что  $D_6 = I$ .

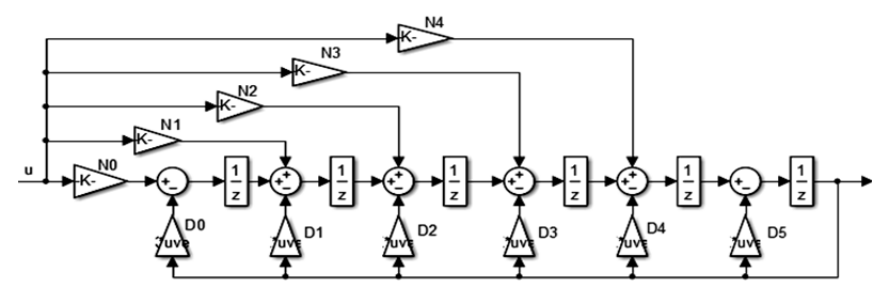

*Рис. 4.* Структурная схема системы рис. 2, приведенная к матрично-полиномиальному виду (7)–(9)

В результате моделирования дискретной системы, представленной в пространстве состояний (рис. 3) и преобразованной к матрично-полиномиальному виду (рис. 4), получены переходные процессы, приведенные на рис. 5.

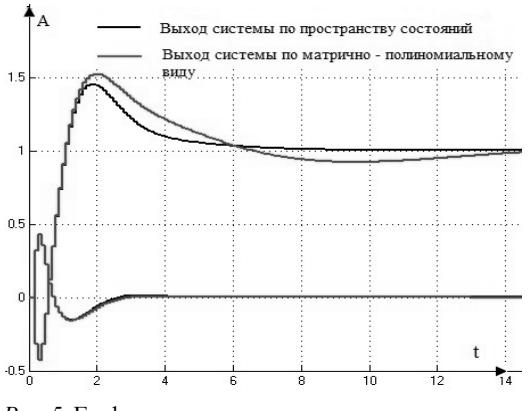

*Рис. 5.* График переходных процессов в пространстве состояний системы, представленной на рис. 2, и мат рично-полиномиальной, представленной на рис. 3

Переходные процессы отличаются по одному из каналов на 10 %, что. по-вилимому, вызвано сушественной негрубостью при ланных значениях параметров.

#### ЗАКЛЮЧЕНИЕ

В работе показано, каким образом осуществлять символьные преобразования от одного вида описания системы автоматического управления к другому, а именно от передаточной функции к пространству состояний и / или к матричному полиномиальному виду. Показано, каким образом добиваться сокращения совпадающих нулей и полюсов в символьном виде. Эти преобразования проиллюстрированы на двух примерах, один из которых соответствует системе второго порядка, а второй - системе шестого порядка. Эти же преобразования без каких-либо изменений можно применить и лля непрерывных систем. Интересно отметить, что в результате таких преобразований обнаружено, что второй пример, вариации которого рассматриваются во многих работах, это пример негрубой системы.

#### СПИСОК ЛИТЕРАТУРЫ

1. Воевода А.А., Шоба Е.В. Управление перевернутым маятником // Сборник научных трудов НГТУ. - 2012. - № 2 (68). - С. 3-14.

2. Бобобеков К.М. Модель перевернутого маятника: частные случаи // Сборник научных трудов НГТУ. - 2015. - № 3 (81). - С. 21-42.

3. Воевода А.А., Вороной В.В. Полиномиальный метод расчета многоканальных регуляторов заданной структуры // Научный вестник НГТУ. - 2013. - $N<sub>2</sub>$  (51). - C. 214-218.

4. Бобобеков К.М. Об особенностях реализации двухпараметрического регулятора стабилизации положения маятника в среде Matlab // Сборник научных трудов НГТУ. − 2016. – № 3 (85). – С. 115–130.

5. Troshina G.V., Voevoda A.A., Bobobekov K.M. The periodic signals application for the estimation of the unstable object parameters // Journal of Physics: Conference series.  $-2017. -$ Vol. 803.  $-$  Art. 012166.  $-$  P. 1–5.  $-$  doi: 10.1088/1742– 6596/803/1/012166.

6. Воевода А.А. Стабилизация двухмассовой системы: модальный метод синтеза с использованием полиномиального разложения // Научный вестник HITY.  $-2010. - N$  1 (38).  $-C. 195-198.$ 

7. Бобобеков К.М., Воевода А.А. Синтез двухканальной системы полиномиальным методом: обеспечение астатизма // Сборник научных трудов  $HITY. -2016. - N<sub>2</sub> 1 (83). - C. 7-19.$ 

8. *Bobobekov K.M.*, *Voevoda A.A., Troshina G.V.* The active identification of parameters for the unstable object  $//$  XI Международный форум по стратегическим технологиям, IFOST-2016, Новосибирск, 1–3 июня 2016 г. – Новосибирск: Изд-во НГТУ, 2016. – C. 594–596.

9. *Воевода А.А., Бобобеков К.М.* Активная идентификация параметров модели перевернутого маятника по углу при подаче на вход синусоидальных сигналов // Сборник научных трудов НГТУ. – 2016. – № 2 (84). – С. 21–37.

10. *Chen C.T.* Linear system theory and design.  $-3^{rd}$  ed.  $-$  New York: Oxford University Press, 1999. – 334 p.

11. *Бобобеков К.М.* Идентификация параметров линеаризованной модели перевернутого маятника: тестовый сигнал – двойной меандр // Сборник научных трудов НГТУ. – 2016. – № 3 (85). – С. 7–17.

12. *Ким Д.П.* Теория автоматического управления. Т. 1. Линейные системы. – М.: Физматлит, 2003. – 288 с. – ISBN 5-9221-0379-2.

13. *Doyle J.С., Francis B., Tannenbaum A.* Feedback control theory. – New York: Macmillan Publ., 1990. – 198 p.

14. *Mehra R.K.* Optimal input for linear system identification // IEEE Transactions on Automatic Control. – 1974. – Vol. 19, N 3. – P. 192–200.

15. *Шоба Е.В.* Модальный метод синтеза многоканальных динамических систем с использованием полиномиального разложения: дис. … канд. техн. наук: 05.13.01. – Новосибирск, 2013. – 192 с.

16. *Вороной В.В.* Полиномиальный метод расчета многоканальных регуляторов пониженного порядка: дис. … канд. техн. наук: 05.13.01. – Новосибирск, 2013. – 173 с.

17. *Бобобеков К.М., Воевода А.А.* Полиномиальный метод синтеза ПИ(Д) регулятора для неминимально фазового объекта // Сборник научных трудов  $H\Gamma$ TV. – 2015. – № 4 (82). – C. 7–20.

18. *Трошина Г.В.* Об активной идентификации динамических объектов // Сборник научных трудов НГТУ. – 2014. – № 4 (78). – C. 41–52. – doi: 10.17212/2307-6879-2014-4-41-52.

19. *Voevoda A.A., Troshina G.V*. Active identification of the inverted pendulum control system // Proceedings of the  $18<sup>th</sup>$  International Conference on Soft Computing and Measurements (SCM'2015). – St. Petersburg: LETI Publ., 2015. – Vol. 1. – P. 153–156.

*Воевода Александр Александрович*, доктор технических наук, профессор кафедры автоматики Новосибирского государственного технического университета. Основное направление научных исследований – управление многоканальными объектами. Имеет более 200 публикаций. E-mail: ucit $(a)$  ucit.ru

*Бобобеков Курбонмурод Мулломиракович*, специалист по технологиям машиностроения, 2008–2013 гг. – кафедра «Технология машиностроения, металлорежущие станки и инструменты» механико-технологического факультета Таджикского технического университета (ТТУ) им. акад. М.С. Осими. С 2013 по 2015 г. ассистент Таджикского технического университета. С 2015 г. аспирант кафедры автоматики Новосибирского государственного технического университета. В настоящее время специализируется в области синтеза систем управления техническими системами. Имеет 13 публикаций. Е-mail: kurbon\_111@mail.ru

#### **Symbolic computation\***

### **A.A. Voevoda1 , K.M. Bobobekov<sup>2</sup>**

1.*Novosibirsk State Technical University, 20 K. Marx Prospekt, Novosibirsk,630073, Russian Federation, D. Sc. (Eng.), professor. E-mail: ucit@ucit.ru* 

<sup>2</sup>*Novosibirsk State Technical University, 20 K. Marx Prospekt, Novosibirsk,630073, Russian Federation, the post-graduate student of Department "Automatics". Е-mail: kurbon\_111@ mail.ru* 

Are offered software solutions for performing symbolic calculations for linear discrete multichannel systems in the Matlab package. Symbolic computation are implemented in the form of programs for the transformation of some forms of the description of linear systems into other forms. Here, on examples are investigated the transforms of the following types of descriptions: matrix transfer functions, description in the state space, left / right matrix polynomial representation. Particular attention is paid to the calculation of the inverse matrix including the symbol. This is due to the fact that in the case of symbolic calculation, first find an attached matrix,, then is calculated its determinant, and then the problem arises of reducing the same roots in the computed expressions, which causes some difficulty and automatically is not is carried out. It is proposed two options solving this problem. For submission the results of calculations in the symbolic form are actively used, the commands "collect" (collect coefficients) and "vpa" (variable precision arithmetic). Are given programs of these calculations for single-channel and multichannel systems.

**Keywords:** linear systems, discrete systems, state space, transfer function matrix, matrix polynomial representation, symbolic computation, programming in Matlab package

DOI: 10.17212/2307-6879-2017-1-23-37

#### **REFERENCES**

1. Voevoda A.A., Shoba E.V. Upravlenie perevernutym mayatnikom [Management of the inverted pendulum]. *Sbornik nauchnykh trudov Novosibirskogo* 

 <sup>\*</sup> *Received 14 November 2016.* 

*gosudarstvennogo tekhnicheskogo universiteta – Transaction of scientific papers of the Novosibirsk state technical university*, 2012, no. 2 (68), pp. 3–14.

2. Bobobekov K.M. Model' perevernutogo mayatnika: chastnye sluchai [The model of the inverted pendulum: special cases]. *Sbornik nauchnykh trudov Novosibirskogo gosudarstvennogo tekhnicheskogo universiteta – Transaction of scientific papers of the Novosibirsk state technical university*, 2015, no. 3 (81), pp. 21–42.

3. Voevoda A.A., Voronoi V.V. Polinomial'nyi metod rascheta mnogokanal'nykh regulyatorov zadannoi struktury [Polynomial method for calculating multichannel controllers of a given structure]. *Nauchnyi vestnik Novosibirskogo gosudarstvennogo tekhnicheskogo universiteta – Science bulletin of the Novosibirsk state technical university*, 2013, no. 2 (51), pp. 214–218.

4. Bobobekov K.M. Ob osobennostyakh realizatsii dvukhparametricheskogo regulyatora stabilizatsii polozheniya mayatnika v srede Matlab [On the peculiarities of realization the two-parameter regulator of stabilization the position pendulum in environment MATLAB]. *Sbornik nauchnykh trudov Novosibirskogo gosudarstvennogo tekhnicheskogo universiteta – Transaction of scientific papers of the Novosibirsk state technical university*, 2016, no. 3 (85), pp. 115–130.

5. Troshina G.V., Voevoda A.A., Bobobekov K.M. The periodic signals application for the estimation of the unstable object parameters. *Journal of Physics: Conference series*, 2017, vol. 803, art. 012166, pp. 1–5. doi: 10.1088/1742– 6596/803/1/012166.

6. Voevoda A.A. Stabilizatsiya dvukhmassovoi sistemy: modal'nyi metod sinteza s ispol'zovaniem polinomial'nogo razlozheniya [Stabilisation of two-mass system by a modal method of synthesis with polynomial factorization]. *Nauchnyi vestnik Novosibirskogo gosudarstvennogo tekhnicheskogo universiteta – Science bulletin of the Novosibirsk state technical university*, 2010, no. 1 (38), pp. 195–198.

7. Bobobekov K.M., Voevoda A.A. Sintez dvukhkanal'noi sistemy polinomial'nym metodom: obespechenie astatizma [Synthesis of two-channel system polynomial method: ensuring astatic]. *Sbornik nauchnykh trudov Novosibirskogo gosudarstvennogo tekhnicheskogo universiteta – Transaction of scientific papers of the Novosibirsk state technical university*, 2016, no. 1 (83), pp. 7–19.

8. Bobobekov K.M., Voevoda A.A., Troshina G.V. [The active identification of parameters for the unstable object]. *XI Mezhdunarodnyi forum po strategicheskim tekhnologiyam, IFOST-2016* [The 11<sup>th</sup> International Forum on Strategic Technology IFOST**-**2016], Novosibirsk, 1–3 June 2016, pp. 594–596.

9. Voevoda A.A., Bobobekov K.M. Aktivnaya identifikatsiya parametrov modeli perevernutogo mayatnika po uglu pri podache na vkhod sinusoidal'nykh signalov [Active identification of the inverted pendulum model data on angle in applied to the input sinusoidal signal]. *Sbornik nauchnykh trudov Novosibirskogo gosudarstvennogo tekhnicheskogo universiteta – Transaction of scientific papers of the Novosibirsk state technical university*, 2016, no. 2 (84), pp. 21–37.

10. Chen C.T. *Linear system theory and design*. 3rd ed. New York, Oxford University Press, 1999. 334 p.

11. Bobobekov K.M. Identifikatsiya parametrov linearizovannoi modeli perevernutogo mayatnika: testovyi signal – dvoinoi meandr [Identification parameters of the linearized model of an inverted pendulum: test signal – a double meander]. *Sbornik nauchnykh trudov Novosibirskogo gosudarstvennogo tekhnicheskogo universiteta – Transaction of scientific papers of the Novosibirsk state technical university*, 2016, no. 3 (85), pp. 7–17.

12. Kim D.P. *Teoriya avtomaticheskogo upravleniya*. T. 1. *Lineinye sistemy* [The theory of automatic control. Vol. 1. Linear]. Moscow, Fizmatlit Publ., 2003. 288 p. ISBN 5-9221-0379-2.

13. Doyle J.С., Francis B., Tannenbaum A. *Feedback control theory*. New York, Macmillan Publ., 1990. 198 p.

14. Mehra R.K. Optimal input for linear system identification. *IEEE Transactions on Automatic Control*, 1974, vol. 19, no. 3, pp. 192–200.

15. Shoba E.V. *Modal'nyi metod sinteza mnogokanal'nykh dinamicheskikh sistem s ispol'zovaniem polinomial'nogo razlozheniya*. Diss. kand. tekhn. nauk [The modal method for the synthesis of multi-channel dynamic systems using a polynomial expansion. PhD eng. sci. diss.]. Novosibirsk, 2013. 192 p.

16. Voronoi V.V. *Polinomial'nyi metod rascheta mnogokanal'nykh regulyatorov ponizhennogo poryadka*. Diss. kand. tekhn. nauk [A polynomial method for calculating the multi-channel controllers low order. PhD eng. sci. diss.]. Novosibirsk, 2013. 173 p.

17. Bobobekov K.M., Voevoda A.A. Polinomial'nyi metod sinteza PI(D)-regulyatora dlya neminimal'no fazovogo ob"ekta [Polynomial method synthesis of PI(D) regulator for non-minimum-phase object]. *Sbornik nauchnykh trudov Novosibirskogo gosudarstvennogo tekhnicheskogo universiteta – Transaction of scientific papers of the Novosibirsk state technical university*, 2015, no. 4 (82), pp. 7–20.

18. Troshina G.V. Ob aktivnoi identifikatsii dinamicheskikh ob"ektov [About active identification of dynamic objects]. *Sbornik nauchnykh trudov Novosibirskogo gosudarstvennogo tekhnicheskogo universiteta – Transaction of scientific papers of the Novosibirsk state technical university*, 2014, no. 4 (78), pp. 41–52. doi: 10.17212/2307-6879-2014-4-41-52.

19. Voevoda A.A., Troshina G.V. Active identification of the inverted pendulum control system. *Proceedings of the 18th International Conference on Soft Computing and Measurements (SCM'2015)*. St. Petersburg, LETI Publ., 2015, vol. 1, pp. 153–156.